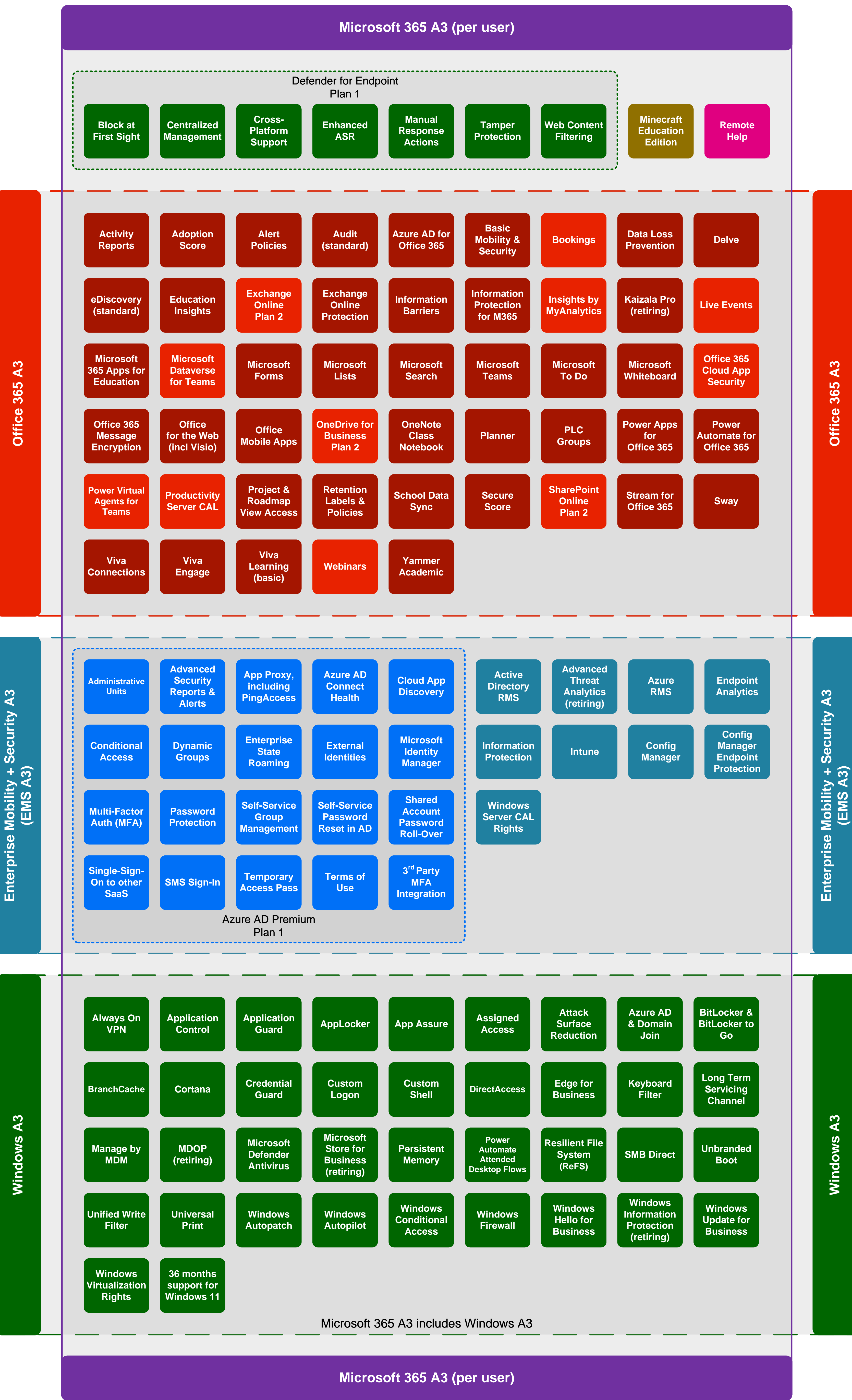

## **[Microsoft 365 A3](https://m365maps.com/)**

## **January 2023**

**[m365maps.com](https://m365maps.com/)**